Бюджетное учреждение профессионального образования Ханты-Мансийского автономного округа – Югры «Белоярский политехнический колледж»

Рассмотрено на заседании МО Протокол от 10.03.2021 № 2

Утверждено Приказ от 23.04.2021 № 107

## РАБОЧАЯ ПРОГРАММА УЧЕБНОЙ ДИСЦИПЛИНЫ ОДП.01 ИНФОРМАТИКА

## к ОПОП по профессии 23.01.17 МАСТЕР ПО РЕМОНТУ И ОБСЛУЖИВАНИЮ АВТОМОБИЛЕЙ

# **СОДЕРЖАНИЕ**

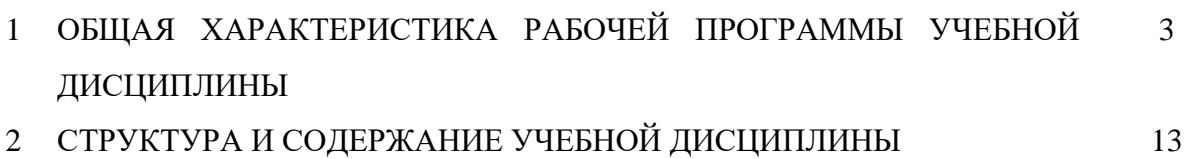

- 3 УСЛОВИЯ РЕАЛИЗАЦИИ РАБОЧЕЙ ПРОГРАММЫ УЧЕБНОЙ 17 ДИСЦИПЛИНЫ
- 4 КОНТРОЛЬ И ОЦЕНКА РЕЗУЛЬТАТОВ ОСВОЕНИЯ УЧЕБНОЙ 19ДИСЦИПЛИНЫ

#### **1.1 Место дисциплины в структуре основной профессиональной образовательной программы**

Учебная дисциплина ОДП.01 Информатика является обязательной частью общеобразовательной подготовки при реализации образовательной программы среднего общего образования основной профессиональной образовательной программы (далее – ОПОП) в соответствии с ФГОС по профессии 23.01.17 Мастер по ремонту и обслуживанию автомобилей.

Особое значение дисциплина имеет для формирования и развития Общих Компетенций (далее ОК):

ОК 01. Выбирать способы решения задач профессиональной деятельности применительно к различным контекстам;

ОК 02. Использовать современные средства поиска, анализа и интерпретации информации и информационные технологии для выполнения задач профессиональной деятельности;

ОК 03. Планировать и реализовывать собственное профессиональное и личностное развитие, предпринимательскую деятельность в профессиональной сфере, использовать знания по финансовой грамотности в различных жизненных ситуациях;

ОК 04. Эффективно взаимодействовать и работать в коллективе и команде;

ОК 05. Осуществлять устную и письменную коммуникацию на государственном языке Российской Федерации с учетом особенностей социального и культурного контекста;

ОК 06. Проявлять гражданско-патриотическую позицию, демонстрировать осознанное поведение на основе традиционных общечеловеческих ценностей, в том числе с учетом гармонизации межнациональных и межрелигиозных отношений, применять стандарты антикоррупционного поведения;

и Личностных Результатов (далее ЛР/СОО):

ЛР/СОО 01. российскую гражданскую идентичность, патриотизм, уважение к своему народу, чувства ответственности перед Родиной, гордости за свой край, свою Родину, прошлое и настоящее многонационального народа России, уважение государственных символов (герб, флаг, гимн);

ЛР/СОО 02. гражданскую позицию как активного и ответственного члена российского общества, осознающего свои конституционные права и обязанности, уважающего закон и правопорядок, обладающего чувством собственного достоинства, осознанно принимающего традиционные национальные и общечеловеческие гуманистические и демократические ценности;

ЛР/СОО 03. готовность к служению Отечеству, его защите;

ЛР/ СОО 07. навыки сотрудничества со сверстниками, детьми младшего возраста, взрослыми в образовательной, общественно полезной, учебно-исследовательской, проектной и других видах деятельности;

ЛР/СОО 09. готовность и способность к образованию, в том числе самообразованию, на протяжении всей жизни; сознательное отношение к непрерывному образованию как условию успешной профессиональной и общественной деятельности;

ЛР/СОО 10. эстетическое отношение к миру, включая эстетику быта, научного и технического творчества, спорта, общественных отношений;

ЛР/СОО 11. принятие и реализацию ценностей здорового и безопасного образа жизни, потребности в физическом самосовершенствовании, занятиях спортивнооздоровительной деятельностью, неприятие вредных привычек: курения, употребления алкоголя, наркотиков.

#### *1.2 Цель и планируемые результаты освоения дисциплины*

Цель изучения учебного предмета «Информатика» на углубленном уровне (СОО;

СПО) – обеспечение дальнейшего развития информационных компетенций выпускника, готового к работе в условиях развивающегося информационного общества и возрастающей конкуренции на рынке труда.

Результаты освоения курса информатики должны отражать:

1) сформированность представлений о роли информации и связанных с ней процессов в окружающем мире;

2) владение навыками алгоритмического мышления и понимание необходимости формального описания алгоритмов;

3) владение умением понимать программы, написанные на выбранном для изучения универсальном алгоритмическом языке высокого уровня; знанием основных конструкций программирования; умением анализировать алгоритмы с использованием таблиц;

4) владение стандартными приемами написания на алгоритмическом языке программы для решения стандартной задачи с использованием основных конструкций программирования и отладки таких программ; использование готовых прикладных компьютерных программ по выбранной специализации;

5) сформированность представлений о компьютерно-математических моделях и необходимости анализа соответствия модели и моделируемого объекта (процесса); о способах хранения и простейшей обработке данных; понятия о базах данных и средствах доступа к ним, умений работать с ними;

6) владение компьютерными средствами представления и анализа данных;

7) сформированность базовых навыков и умений по соблюдению требований техники безопасности, гигиены и ресурсосбережения при работе со средствами информатизации; понимания основ правовых аспектов использования компьютерных программ и работы в Интернете.

8) владение системой базовых знаний, отражающих вклад информатики в формирование современной научной картины мира;

9) овладение понятием сложности алгоритма, знание основных алгоритмов обработки числовой и текстовой информации, алгоритмов поиска и сортировки;

10) владение универсальным языком программирования высокого уровня (по выбору), представлениями о базовых типах данных и структурах данных; умением использовать основные управляющие конструкции;

11) владение навыками и опытом разработки программ в выбранной среде программирования, включая тестирование и отладку программ; владение элементарными навыками формализации прикладной задачи и документирования программ;

12) сформированность представлений о важнейших видах дискретных объектов и об их простейших свойствах, алгоритмах анализа этих объектов, о кодировании и декодировании данных и причинах искажения данных при передаче; систематизацию знаний, относящихся к математическим объектам информатики; умение строить математические объекты информатики, в том числе логические формулы;

13) сформированность представлений об устройстве современных компьютеров, о тенденциях развития компьютерных технологий; о понятии "операционная система" и основных функциях операционных систем; об общих принципах разработки и функционирования интернет-приложений;

14) сформированность представлений о компьютерных сетях и их роли в современном мире; знаний базовых принципов организации и функционирования компьютерных сетей, норм информационной этики и права, принципов обеспечения информационной безопасности, способов и средств обеспечения надежного функционирования средств ИКТ;

15) владение основными сведениями о базах данных, их структуре, средствах создания и работы с ними;

16) владение опытом построения и использования компьютерно-математических моделей, проведения экспериментов и статистической обработки данных с помощью

компьютера, интерпретации результатов, получаемых в ходе моделирования реальных процессов; умение оценивать числовые параметры моделируемых объектов и процессов, пользоваться базами данных и справочными системами;

17) сформированность умения работать с библиотеками программ; наличие опыта использования компьютерных средств представления и анализа данных.

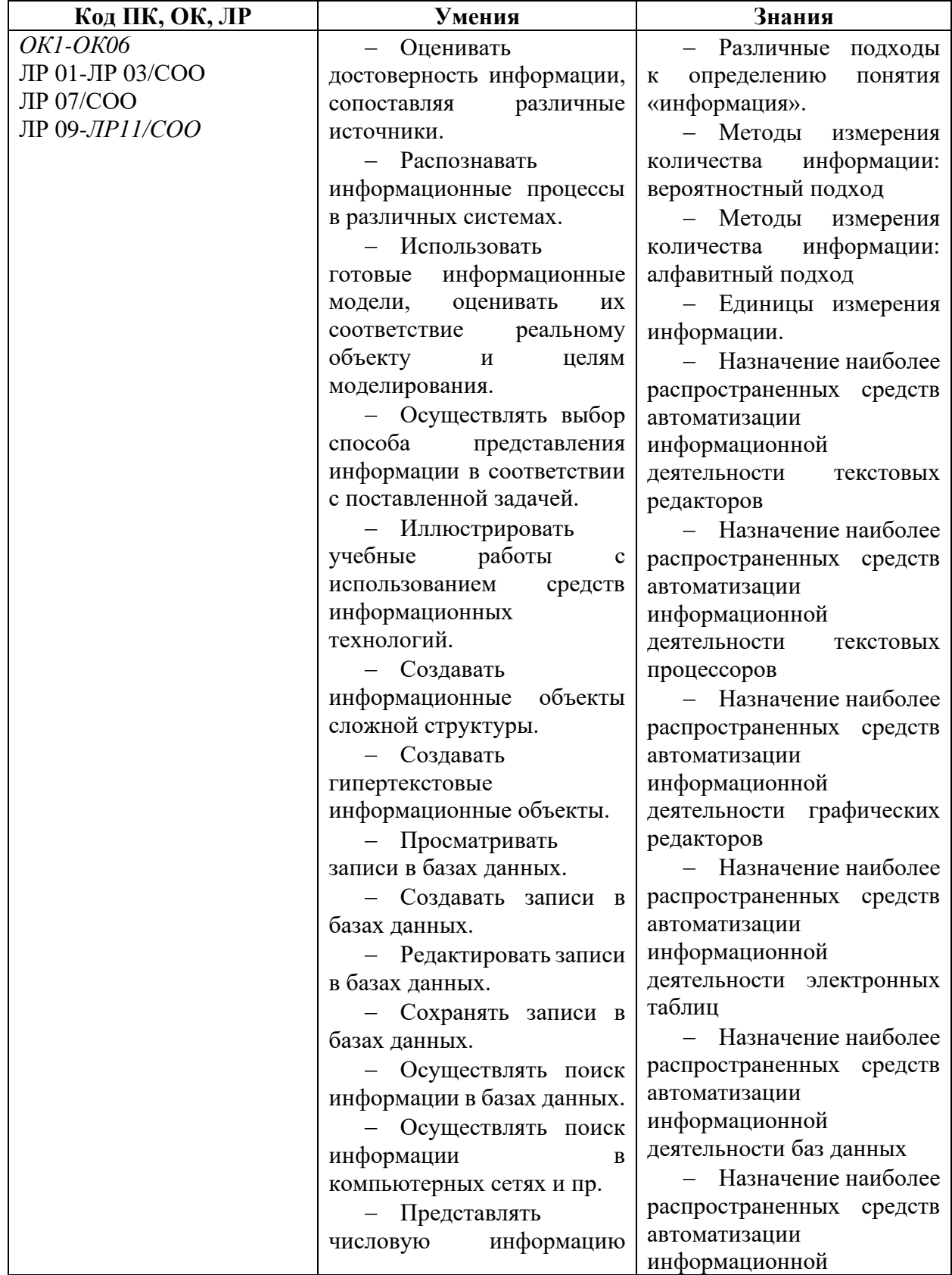

В рамках рабочей программы учебной дисциплины обучающимися осваиваются умения и знания

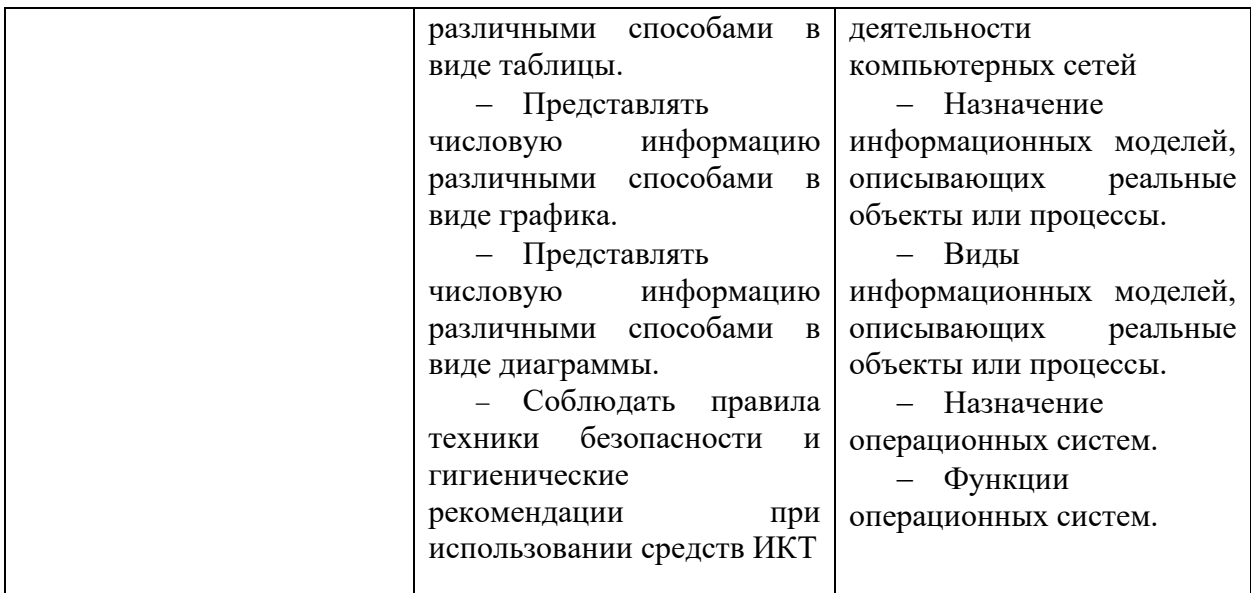

# **2 СТРУКТУРА И СОДЕРЖАНИЕ УЧЕБНОЙ ДИСЦИПЛИНЫ**

# **2.1 Объем учебной дисциплины и виды учебной работы**

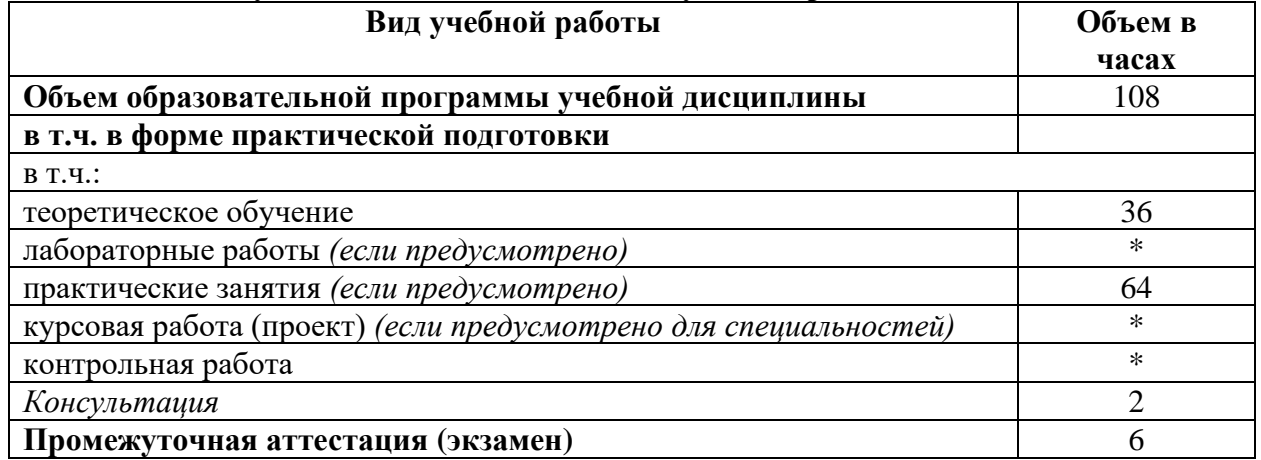

# **2.2 Тематический план и содержание учебной дисциплины**

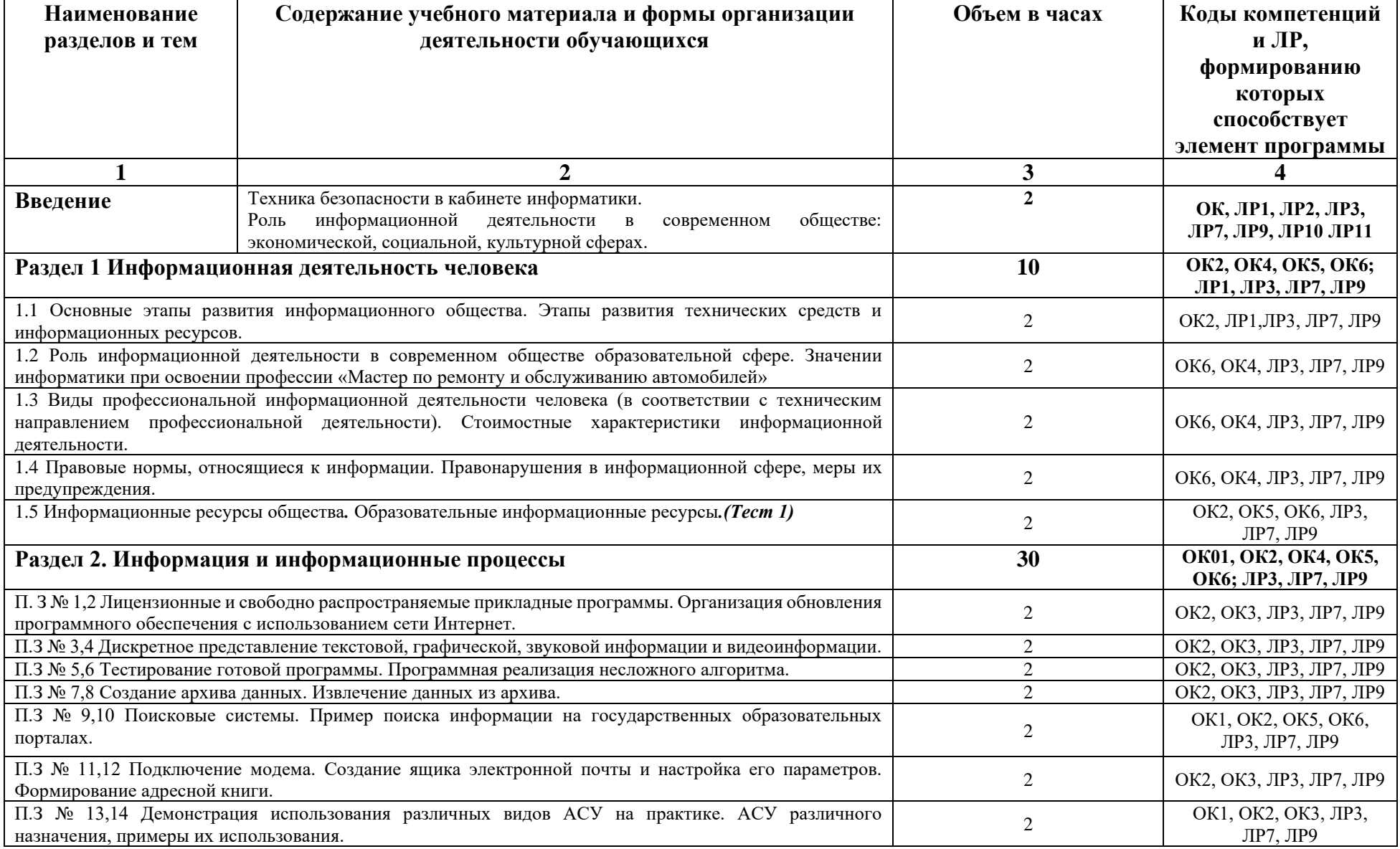

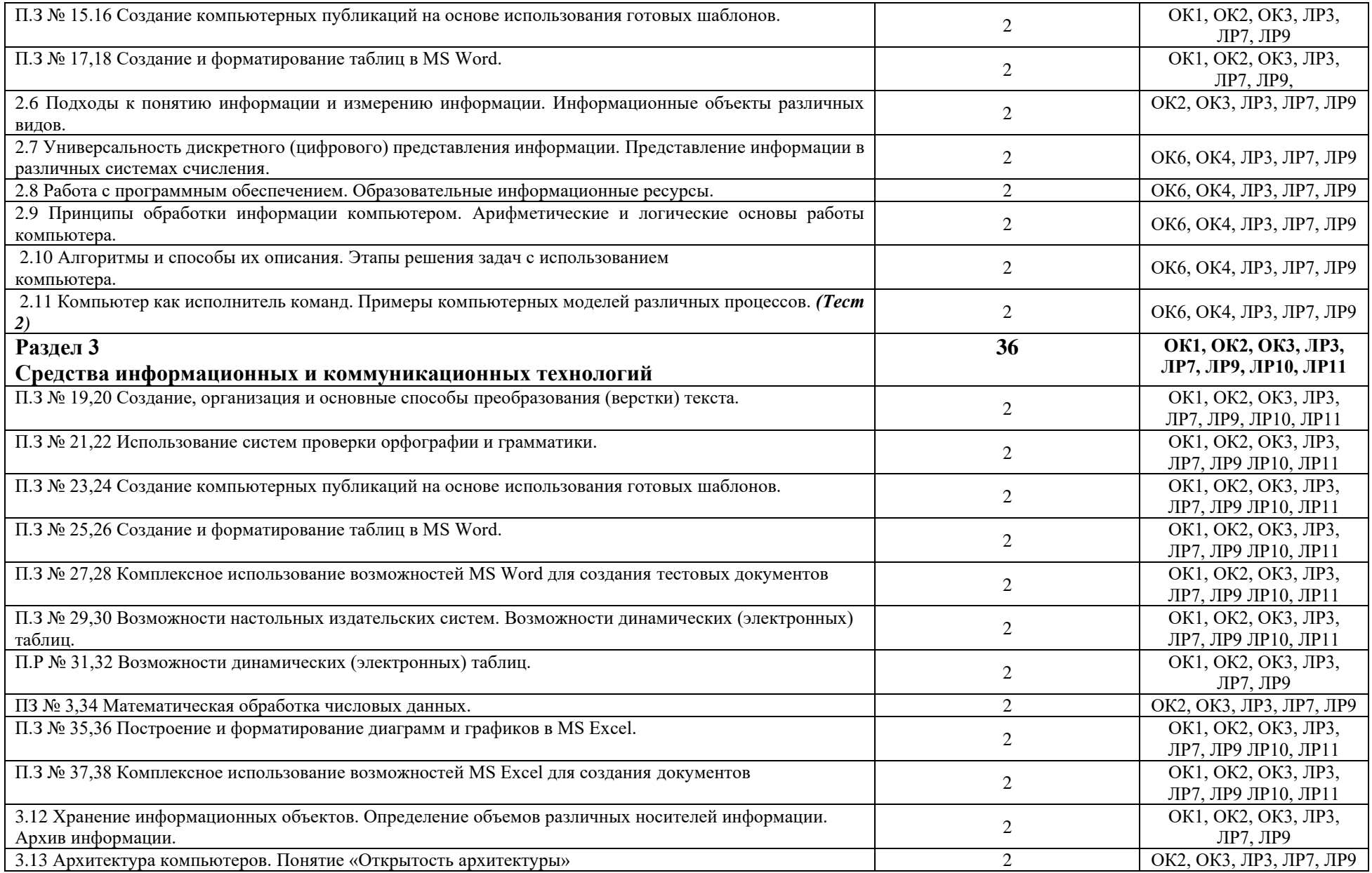

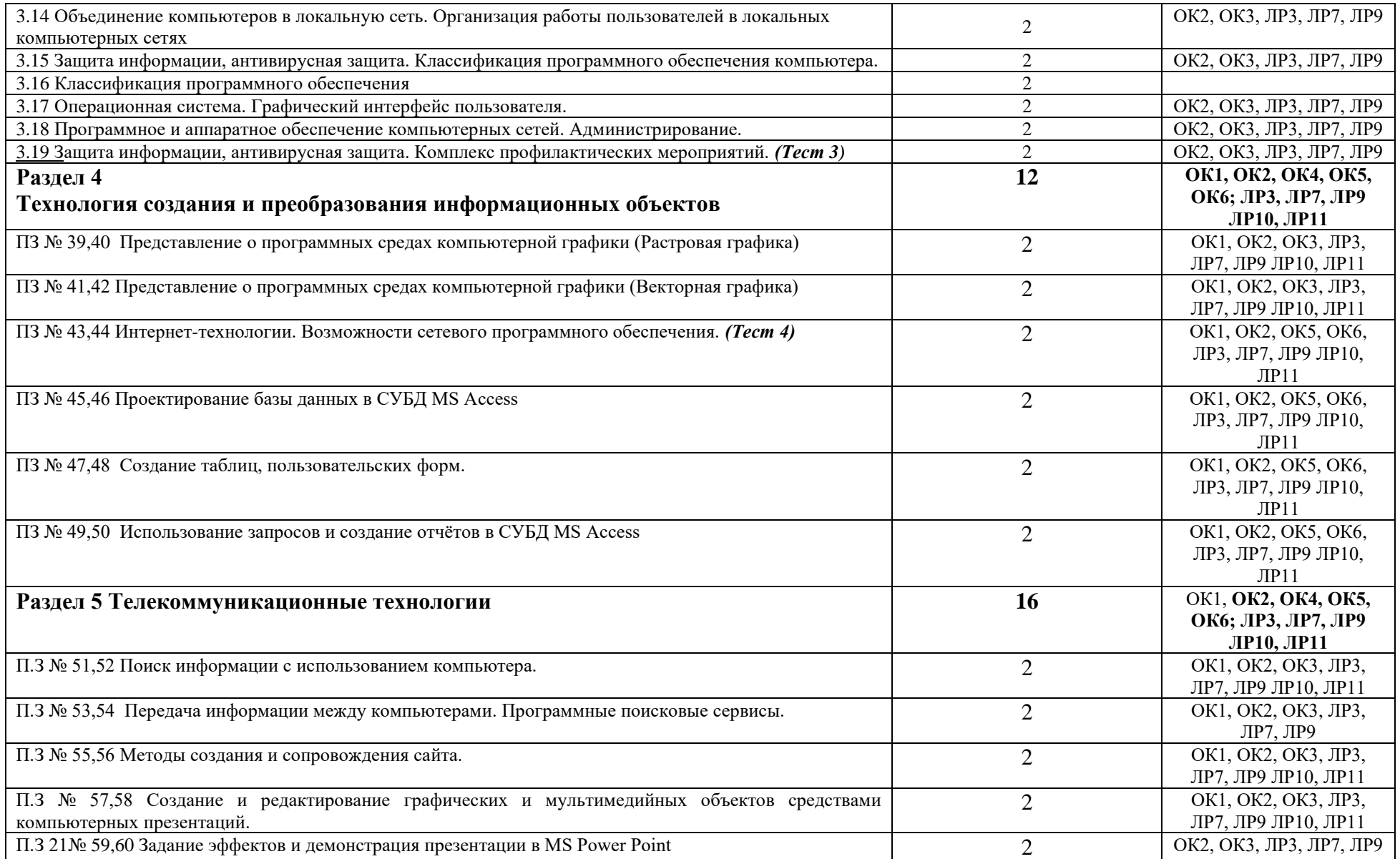

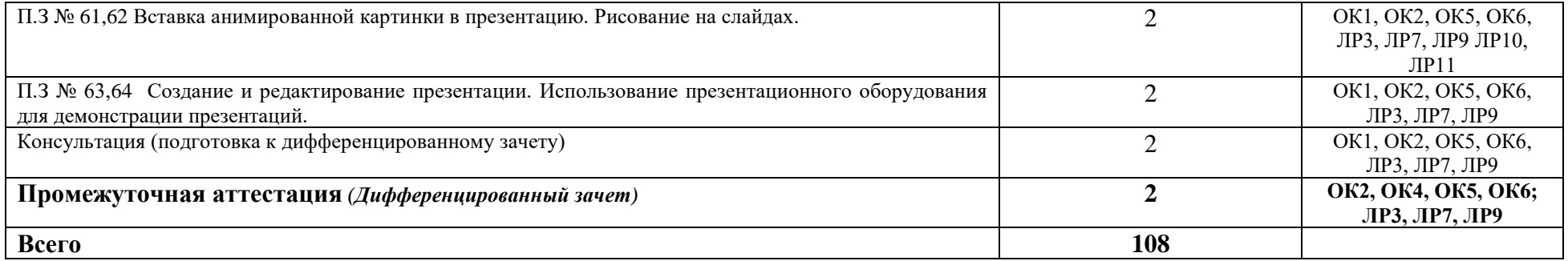

### **3 УСЛОВИЯ РЕАЛИЗАЦИИ РАБОЧЕЙ ПРОГРАММЫ УЧЕБНОЙ ДИСЦИПЛИНЫ**

3.1 Для реализации рабочей программы учебной дисциплины предусмотрены следующие специальные помещения:

Кабинет «Лаборатория Информационных технологий, Информационные технологии в профессиональной деятельности» оснащен оборудованием:

- комплект мебели для студентов;

- 1 рабочее место преподавателя;

- доска;

техническими средствами обучения: персональные компьютеры (мобильный класс - 15 ноутбуков), проектор, ноутбук преподавателя, принтер, ПК – рабочее место преподавателя.

В случае необходимости:

«Лаборатория Информационных технологий, Информационные технологии в профессиональной деятельности» оснащенная необходимым для реализации рабочей программы учебной дисциплины оборудованием, приведенным в п.6.1.2.2 ОПОП по данной *профессии* 23.01.17 Мастер по ремонту и обслуживанию автомобилей.

#### **3.2 Информационное обеспечение реализации программы**

Для реализации программы библиотечный фонд колледжа имеет печатные и электронные образовательные и информационные ресурсы, рекомендованные ФУМО, для использования в образовательном процессе.

#### **3.2.1 Основные печатные издания**

1 ЭБС «Лань»: Зубова, Е. Д. Информатика и ИКТ : учебное пособие для СПО / Е. Д. Зубова. — 3-е изд., стер. — Санкт-Петербург : Лань, 2022. — 180 с. — ISBN 978-5- 8114-9557-3. — Текст : электронный // Лань : электронно-библиотечная система. — URL: <https://e.lanbook.com/book/200465>

2 Астафьева Н. Е., Гаврилова С. А., Цветкова М. С. Информатика и ИКТ: Практикум для профессий и специальностей технического и социально-экономического профилей: учеб. пособие для студ. учреждений сред. проф. образования / под ред. М. С. Цветковой. – М., 2019

3 Малясова С. В., Демьяненко С. В. Информатика и ИКТ: Пособие для подготовки к ЕГЭ:учеб. пособие для студ. учреждений сред. проф. образования / под ред. М. С. Цветковой. – М., 2018.

4 Цветкова М. С., Великович Л. С. Информатика и ИКТ: учебник для студ. Учреждений сред. проф. образования. – М., 2020

5 Цветкова М. С., Хлобыстова И.Ю. Информатика и ИКТ: практикум для профессий и специальностей естественно-научного и гуманитарного профилей : учеб. пособие для студ. учреждений сред. проф. образования. – М., 2020

6 Цветкова М. С. Информатика и ИКТ: электронный учеб.-метод. комплекс для студ. учреждений сред. проф. образования. – М., 2020.

#### **3.2.2 Основные электронные издания**

1 www.fcior.edu.ru (Федеральный центр информационно-образовательных ресурсов – ФЦИОР).

2 www. school-collection. edu. ru (Единая коллекция цифровых образовательных ресурсов).

3 www. intuit. ru/studies/courses (Открытые интернет-курсы «Интуит» по курсу «Информатика»).

www. lms. iite. unesco. org (Открытые электронные курсы «ИИТО ЮНЕСКО» по информационным технологиям).

5 http://ru. iite. unesco. org/publications (Открытая электронная библиотека «ИИТО ЮНЕСКО» по ИКТ в образовании).

6 www.megabook. ru (Мегаэнциклопедия Кирилла и Мефодия, разделы «Наука / Математика. Кибернетика» и «Техника / Компьютеры и Интернет»).

7 www. ict. edu. ru (портал «Информационно-коммуникационные технологии в образовании»).

8 www. digital-edu. ru (Справочник образовательных ресурсов «Портал цифрового образования»).

9 www. window. edu. ru (Единое окно доступа к образовательным ресурсам Российской Федерации).

10 www. freeschool. altlinux. ru (портал Свободного программного обеспечения).

11 www. heap. altlinux. org/issues/textbooks (учебники и пособия по Linux).

12 www. books. altlinux.ru/altlibrary/openoffice (электронная книга «ОpenOffice.org: Теория и практика»).

#### **3.2.3 Дополнительные источники**

*.*

1 Конституция Российской Федерации (принята всенародным голосованием 12.12.1993) (с учетом поправок, внесенных федеральными конституционнами законами РФ о поправках к Конституции РФ от 30.12.2008 № 6-ФКЗ, от 30.12.2008 № 7-ФКЗ) // СЗ РФ. – 2009. – №  $4. - C$ т. 445.

2 Федеральный закон от 29.12. 2012 № 273-ФЗ (ред. от 07.10.2022) "Об образовании в Российской Федерации") «Об образовании в Российской Федерации».

3 Приказ Минобрнауки России от 17.05.2012 № 413 «Об утверждении федерального государственного образовательного стандарта среднего (полного) общего образования» (зарегистрирован в Минюсте РФ 07.06.2012 № 24480.

4 Приказ Минобрнауки России от 29.12.2014 № 1645 «О внесении изменений в Приказ Министерства образования и науки Российской Федерации от 17.05.2012 № 413 "Об утверждении федерального государственного образовательного стандарта среднего (полного) общего образования"».

5 Письмо Департамента государственной политики в сфере подготовки рабочих кадров и ДПО Минобрнауки России от 17.03.2015 № 06-259 «Рекомендации по организации получения среднего общего образования в пределах освоения образовательных программ среднего профессионального образования на базе основного общего образования с учетом требований федеральных государственных образовательных стандартов и получаемой профессии или специальности среднего профессионального образования».

6 ЭБС «Лань»: Галыгина, И. В. Информатика. Лабораторный практикум. Часть 1 : учебное пособие для спо / И. В. Галыгина, Л. В. Галыгина. — 2-е изд., стер. — Санкт-Петербург : Лань, 2022. — 124 с. — ISBN 978-5-8114-8956-5. — Текст : электронный // Лань : электроннобиблиотечная система. — URL: <https://e.lanbook.com/book/185920>

7 ЭБС «Лань»: Галыгина, И. В. Информатика. Лабораторный практикум. Часть 2 : учебное пособие для вузов / И. В. Галыгина, Л. В. Галыгина. — Санкт-Петербург : Лань, 2021. — 172 с. — ISBN 978-5-8114-7615-2. — Текст : электронный // Лань : электронно-библиотечная система. — URL: <https://e.lanbook.com/book/179026>

8 ЭБС «Znanium»: Информационные технологии : учебное пособие / Л. Г. Гагарина, Я. О. Теплова, Е. Л. Румянцева, А. М. Баин ; под ред. Л. Г. Гагариной. — Москва : ФОРУМ : ИНФРА-М, 2019. — 320 с. — (Профессиональное образование). - ISBN 978-5-8199-0608-8. - Текст : электронный. - URL: <https://znanium.com/catalog/product/1018534>

9 ЭБС «Лань»: Информационные технологии и основы вычислительной техники : учебник / Т. П. Куль. — Санкт-Петербург : Лань, 2020. — 264 с. — ISBN 978-5-8114-4287-4. — Текст : электронный // Лань : электронно-библиотечная система. URL: <https://e.lanbook.com/book/148223>

10 ЭБС «ЮРАЙТ»: Куприянов, Д. В. Информационное обеспечение профессиональной деятельности : учебник и практикум для среднего профессионального образования / Д. В. Куприянов. — Москва : Издательство Юрайт, 2022. — 255 с. —

(Профессиональное образование). — ISBN 978-5-534-00973-6. — Текст : электронный // Образовательная платформа Юрайт [сайт]. — URL: <https://urait.ru/bcode/490839>

11 ЭБС «Znanium»: Немцова, Т. И. Практикум по информатике. Компьютерная графика и web-дизайн : учебное пособие / Т. И. Немцова, Ю. В. Назарова ; под ред. Л. Г. Гагариной. -Москва : ФОРУМ : ИНФРА-М, 2021. — 288 с. — (Среднее профессиональное образование). - ISBN 978-5-8199-0800-6. - Текст : электронный. - URL: <https://znanium.com/catalog/product/1209811>

12 ЭБС «Лань»: Советов, Б. Я. Информационные технологии: теоретические основы : учебник для спо / Б. Я. Советов, В. В. Цехановский. — Санкт-Петербург : Лань, 2021. — 444 с. — ISBN 978-5-8114-6920-8. — Текст : электронный // Лань : электронно-библиотечная система. — URL: <https://e.lanbook.com/book/153674>

13 ЭБС «ЮРАЙТ»: Советов, Б. Я. Информационные технологии : учебник для среднего профессионального образования / Б. Я. Советов, В. В. Цехановский. — 7-е изд., перераб. и доп. — Москва : Издательство Юрайт, 2022. — 327 с. — (Профессиональное образование). — ISBN 978-5-534-06399-8. — Текст : электронный // Образовательная платформа Юрайт [сайт]. — URL: <https://urait.ru/bcode/489604>

14 Парфилова Н.И., Пылькин А.Н., Трусов Б. Г. Программирование: Основы алгоритмизации и программирования: учебник / под ред. Б. Г. Трусова. – М., 2014.

15 Сулейманов Р. Р. Компьютерное моделирование математических задач. Элективный курс: учеб. пособие. – М.: 2012

16 Цветкова М. С., Великович Л. С. Информатика и ИКТ: учебник. – М., 2014.

17 Цветкова М. С., Хлобыстова И.Ю. Информатика и ИКТ: Практикум для профессий и специальностей естественно-научного и гуманитарного профилей. – М., 2014.

18 Шевцова А.М., Пантюхин П. Я. Введение в автоматизированное проектирование: учеб.пособие с приложением на компакт диске учебной версии системы АДЕМ. – М., 2011.

#### **4 КОНТРОЛЬ И ОЦЕНКА РЕЗУЛЬТАТОВ ОСВОЕНИЯ УЧЕБНОЙ ДИСЦИПЛИНЫ**

При изучении дисциплины предусмотрено 9 контрольных точек; 4 тестовых работ и 5 комплексных практических работ.

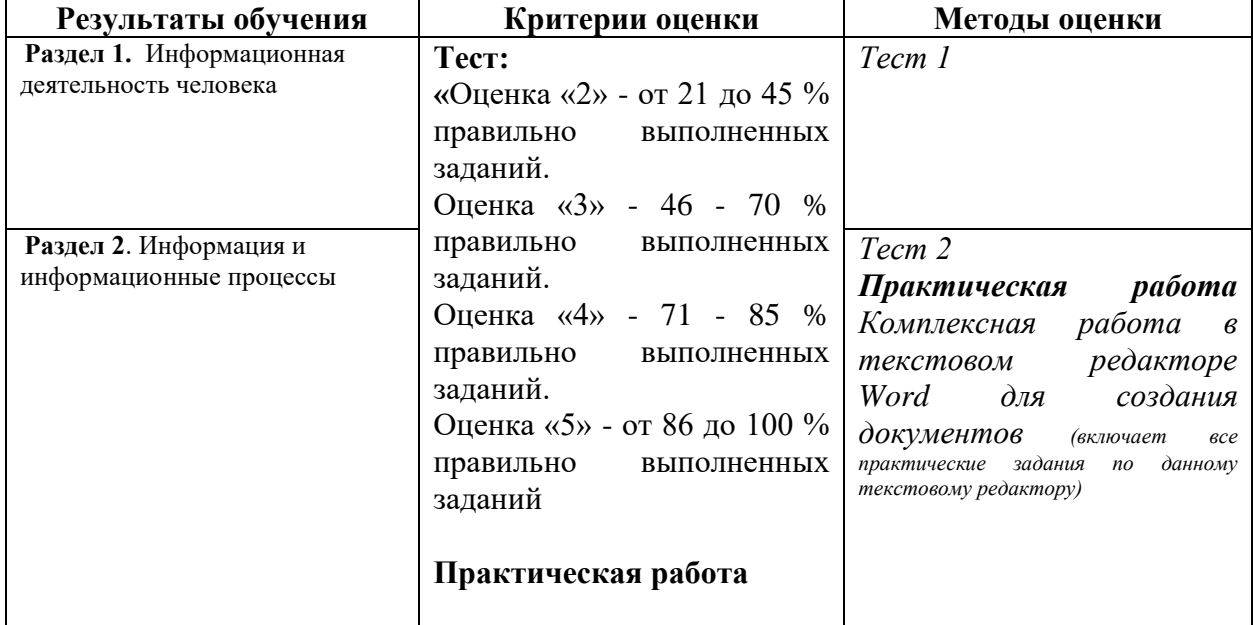

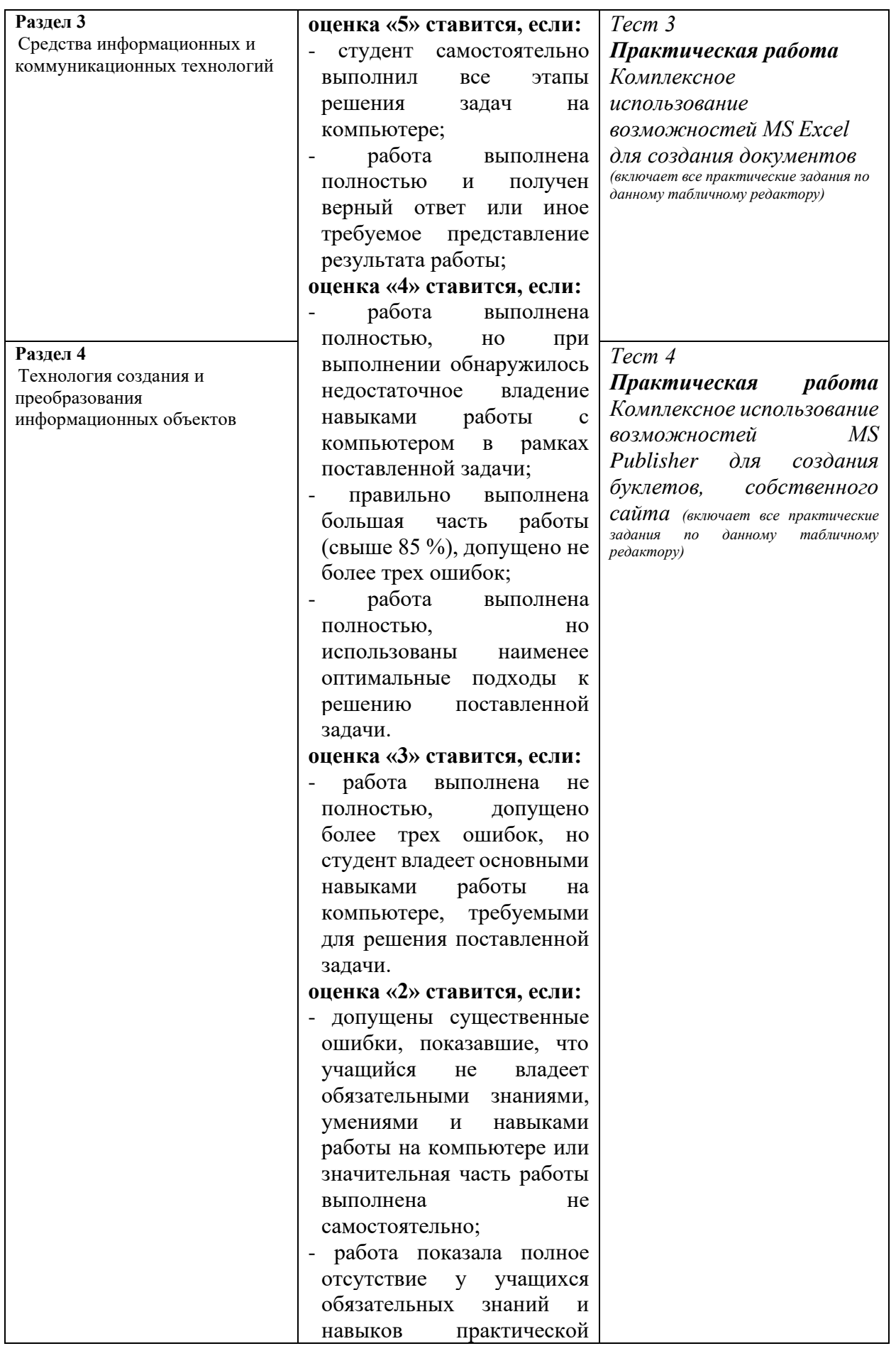

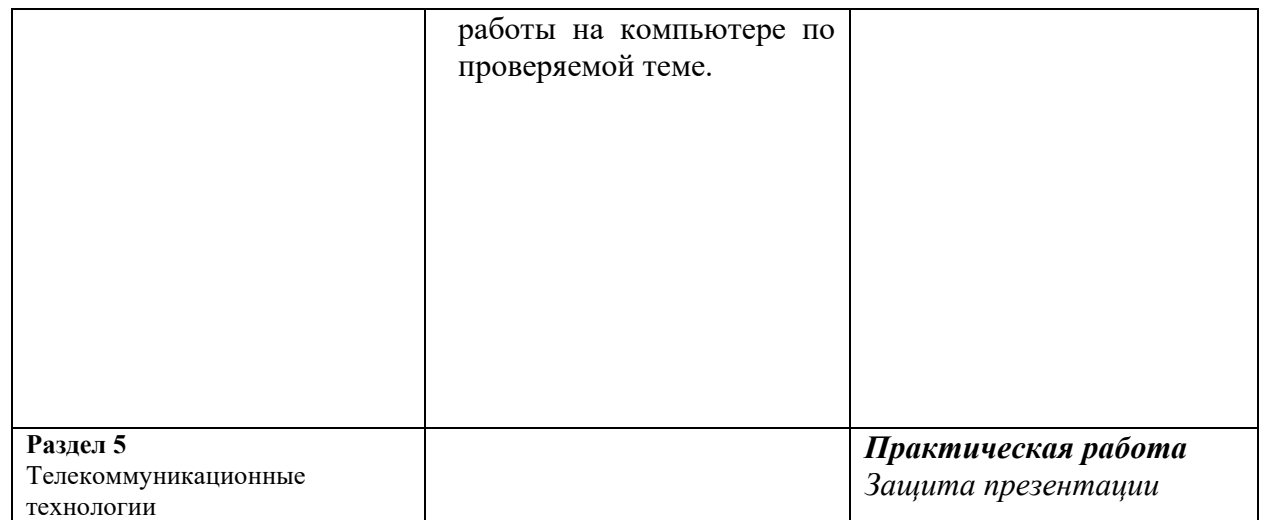

Бюджетное учреждение профессионального образования Ханты-Мансийского автономного округа – Югры «Белоярский политехнический колледж»

Рассмотрено на заседании МО Протокол от 10.03.2021 № 2

Утверждено Приказ от 23.04.2021 № 107

## КОМПЛЕКС КОНТРОЛЬНО-ОЦЕНОЧНЫХ СРЕДСТВ УЧЕБНОЙ ДИСЦИПЛИНЫ

## к ОПОП по профессии 23.01.17 МАСТЕР ПО РЕМОНТУ И ОБСЛУЖИВАНИЮ АВТОМОБИЛЕЙ

# **1 Перечень основных показателей оценки результатов, элементов практического опыта, знаний и умений, подлежащих текущему контролю и промежуточной аттестации**

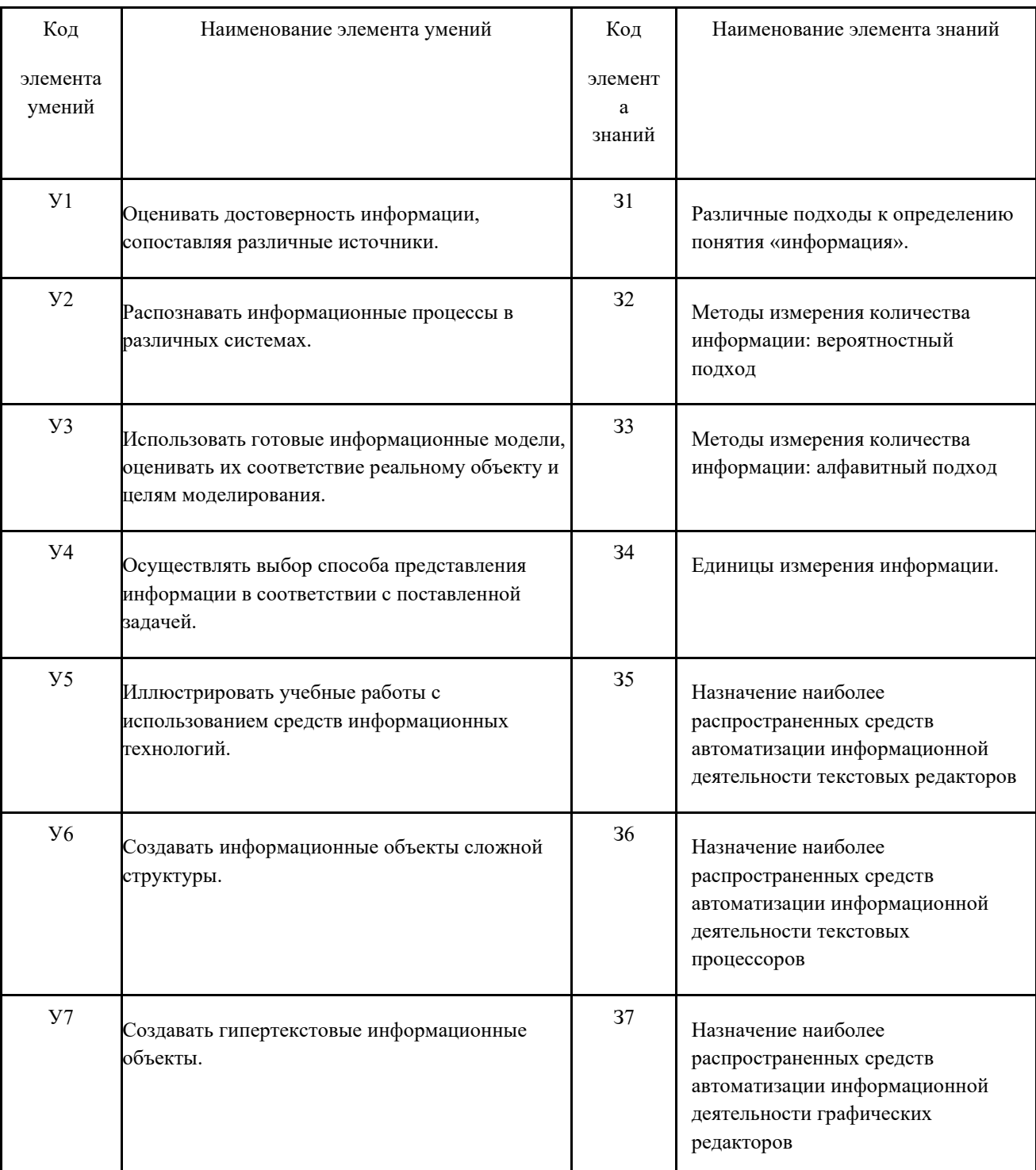

# **1.1 Коды и наименования элементов знаний и умений**

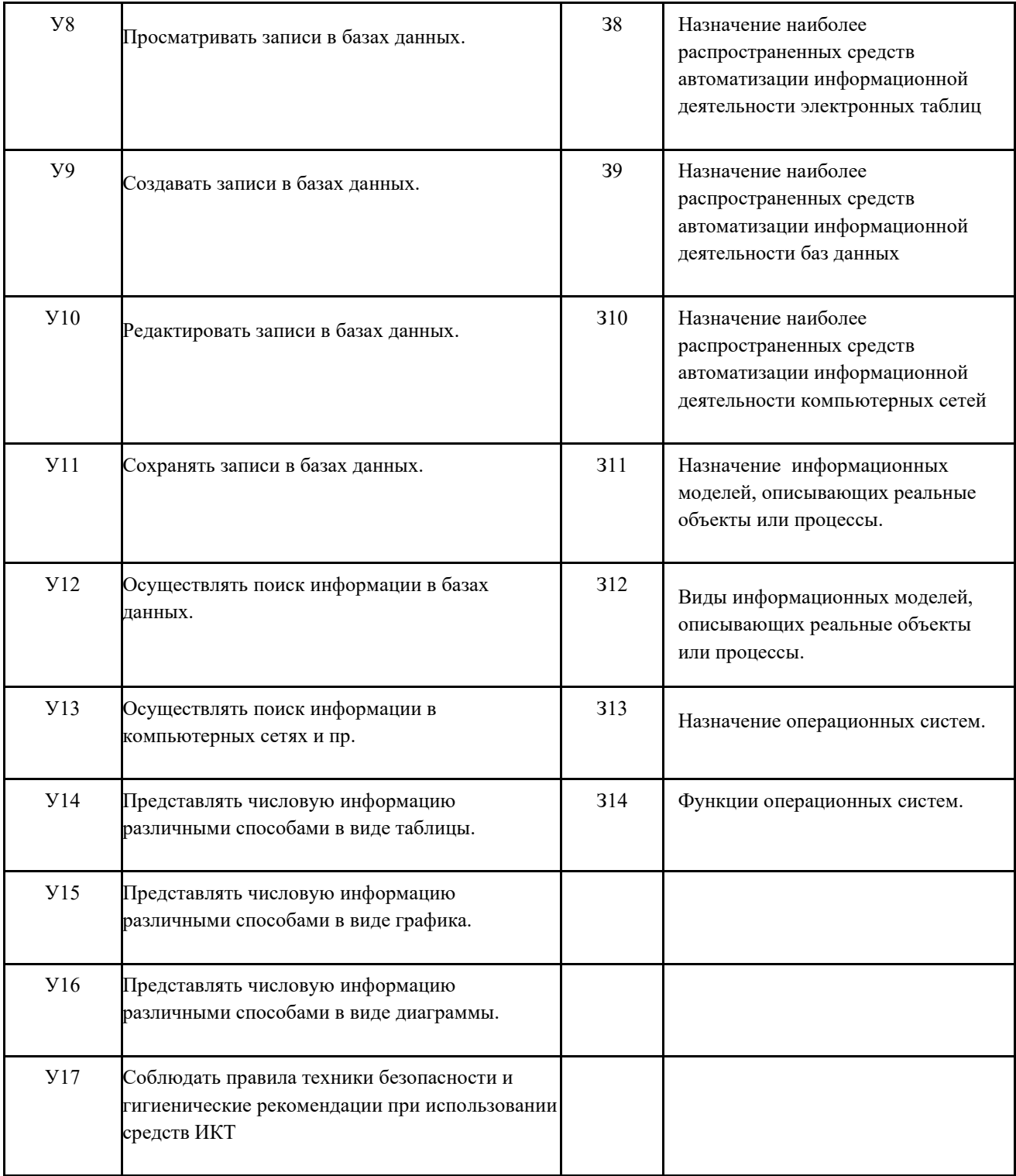

## **2 Структура контрольного задания промежуточной аттестации**

## **2.1 Критерии оценки заданий**

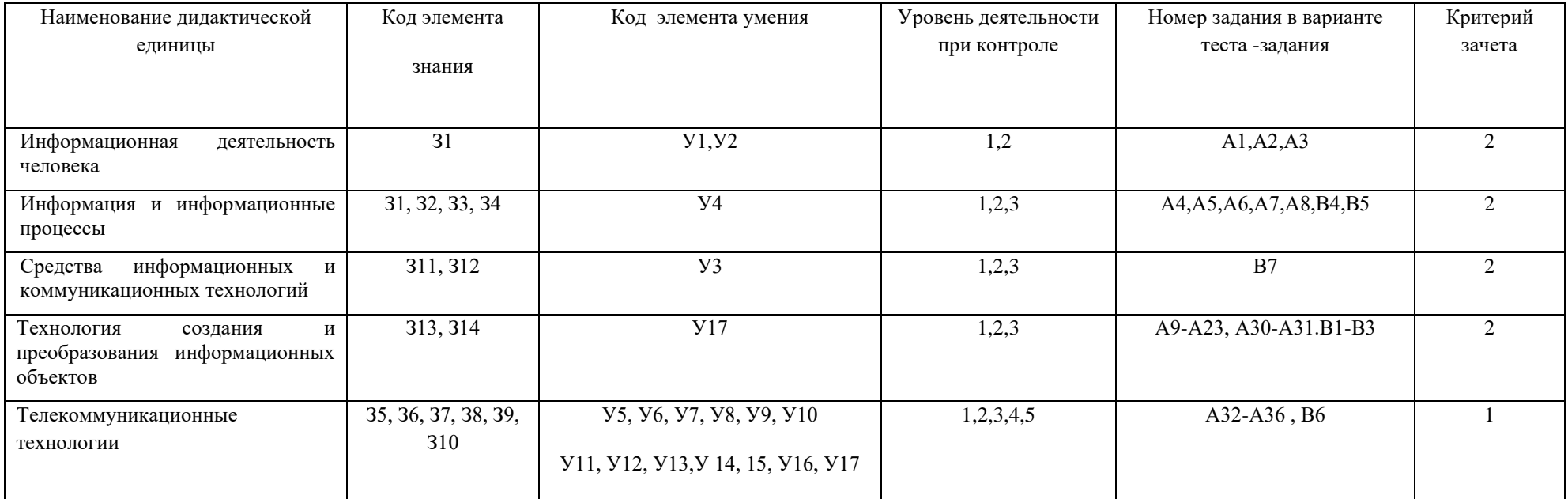

Для каждой ДЕ разрабатываются тестовые задания контролирующие уровень соответствия подготовки студента требованиям ФГОС. Уровень усвоения заданный для каждой ДЕ формулируется в терминах внешней деятельности, которую должен продемонстрировать студент при контроле. Соответствие степени освоения учебного материала при обучении уровням деятельности при контроле представлено в табл.

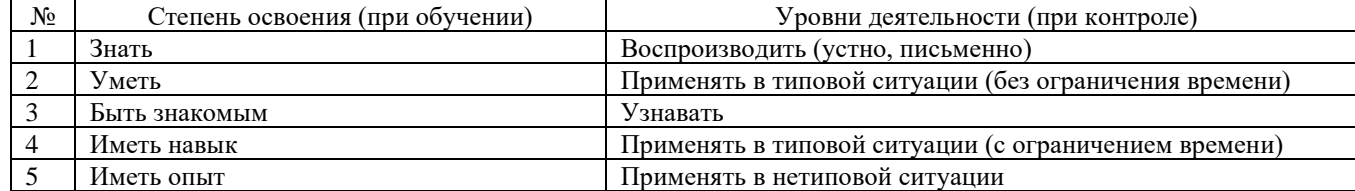

По каждому показателю оценки результата выставляется 1 балл (соответствие эталону) или 0 баллов (несоответствие эталону).

#### **2.2. Текст задания**

# **ВАРИАНТ I**

Блок А. Выберите один правильный ответ

## А1. ОДНО ИЗ СВОЙСТВ В ИНФОРМАЦИИ – ЭТО:

- 1. достоверность;
- 2. непрерывность;
- 3. массовость;
- 4. субъективность.

## ЭТАЛОН: 1

А2. СЧИТАЯ, ЧТО КАЖДЫЙ СИМВОЛ КОДИРУЕТСЯ ОДНИМ БАЙТОМ, ОПРЕДЕЛИТЕ, ЧЕМУ РАВЕН ИНФОРМАЦИОННЫЙ ОБЪЕМ СЛЕДУЮЩЕГО ВЫСКАЗЫВАНИЯ ЖАН-ЖАКА РУССО: ТЫСЯЧИ ПУТЕЙ ВЕДУТ К ЗАБЛУЖДЕНИЮ, К ИСТИНЕ – ТОЛЬКО ОДИН.

- 1. 92 бита
- 2. 220 бит
- 3. 456 бит
- 4. 512 бит

ЭТАЛОН: 3

А3. В КОДИРОВКЕ UNICODE НА КАЖДЫЙ СИМВОЛ ОТВОДИТСЯ ДВА БАЙТА. ОПРЕДЕЛИТЕ ИНФОРМАЦИОННЫЙ ОБЪЕМ СЛОВА ИЗ ДВАДЦАТИ ЧЕТЫРЕХ СИМВОЛОВ В ЭТОЙ КОДИРОВКЕ.

- 1. 384 бита
- 2. 192 бита
- 3. 256 бит
- 4. 48 бит

ЭТАЛОН: 1

А4. ВЫЧИСЛИТЕ СУММУ ЧИСЕЛ X И Y, ПРИ X =  $A6_{16}$ , Y = 758. РЕЗУЛЬТАТ ПРЕДСТАВЬТЕ В ДВОИЧНОЙ СИСТЕМЕ СЧИСЛЕНИЯ.

- 1. 11011011<sup>2</sup>
- 2. 11110001<sup>2</sup>
- 3. 11100011<sup>2</sup>
- 4. 10010011<sup>2</sup>

А5. ЦЕПОЧКА ИЗ ТРЕХ БУСИН, ПОМЕЧЕННЫХ ЛАТИНСКИМИ БУКВАМИ, ФОРМИРУЕТСЯ ПО СЛЕДУЮЩЕМУ ПРАВИЛУ. В КОНЦЕ ЦЕПОЧКИ СТОИТ ОДНА ИЗ БУСИН A, B, C. НА ПЕРВОМ МЕСТЕ – ОДНА ИЗ БУСИН B, D, C, КОТОРОЙ НЕТ НА ТРЕТЬЕМ МЕСТЕ. В СЕРЕДИНЕ – ОДНА ИЗ БУСИН А, C, E, B, НЕ СТОЯЩАЯ НА ПЕРВОМ МЕСТЕ. КАКАЯ ИЗ ПЕРЕЧИСЛЕННЫХ ЦЕПОЧЕК СОЗДАНА ПО ЭТОМУ ПРАВИЛУ?

- 1. CBB
- 2.  $EAC$
- 3. BCD
- 4. BCB

ЭТАЛОН: 1

А6. ДЛЯ КОДИРОВАНИЯ БУКВ А, Б, В, Г РЕШИЛИ ИСПОЛЬЗОВАТЬ ДВУХРАЗРЯДНЫЕ ПОСЛЕДОВАТЕЛЬНЫЕ ДВОИЧНЫЕ ЧИСЛА (ОТ 00 ДО 11 СООТВЕТСТВЕННО). ЕСЛИ ТАКИМ СПОСОБОМ ЗАКОДИРОВАТЬ ПОСЛЕДОВАТЕЛЬНОСТЬ СИМВОЛОВ ГБАВ И ЗАПИСАТЬ РЕЗУЛЬТАТ В ШЕСТНАДЦАТЕРИЧНОЙ СИСТЕМЕ СЧИСЛЕНИЯ, ТО ПОЛУЧИТСЯ:

- 1. 132<sup>16</sup>
- 2. D2<sup>16</sup>
- 3. 3102<sup>16</sup>
- 4.  $2D_{16}$

ЭТАЛОН: 2

## А7. ДЛЯ КАКОГО ИМЕНИ ИСТИННО ВЫСКАЗЫВАНИЕ:

 $\neg$ (ПЕРВАЯ БУКВА ИМЕНИ ГЛАСНАЯ  $\rightarrow$  ЧЕТВЕРТАЯ БУКВА ИМЕНИ СОГЛАСНАЯ)?

- 1. ЕЛЕНА
- 2. ВАДИМ
- 3. АНТОН
- 4. ФЕДОР

#### ЭТАЛОН: 3

А8. СИМВОЛОМ F ОБОЗНАЧЕНО ОДНО ИЗ УКАЗАННЫХ НИЖЕ ЛОГИЧЕСКИХ ВЫРАЖЕНИЙ ОТ ТРЕХ АРГУМЕНТОВ: X, Y, Z. ДАН ФРАГМЕНТ ТАБЛИЦЫ ИСТИННОСТИ ВЫРАЖЕНИЯ F (СМ. ТАБЛИЦУ). КАКОЕ ВЫРАЖЕНИЕ СООТВЕТСТВУЕТ F?

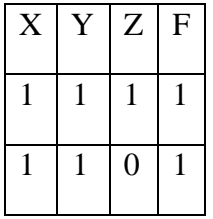

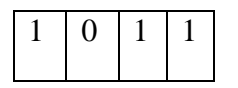

- 1.  $X v Y v Z$
- 2. X Λ Y Λ Z
- 3.  $X \wedge Y \wedge \neg Z$
- 4.  $\neg X \vee Y \vee \neg Z$

## ЭТАЛОН: 1

## А9. АРХИТЕКТУРА КОМПЬЮТЕРА - ЭТО

- 1. техническое описание деталей устройств компьютера
- 2. описание устройств для ввода-вывода информации
- 3. описание программного обеспечения для работы компьютера
- 4. список устройств подключенных к ПК

## ЭТАЛОН: 1

А10. КАКОЕ ИЗ ПЕРЕЧИСЛЕННЫХ УСТРОЙСТВ ВВОДА ОТНОСИТСЯ К КЛАССУ МАНИПУЛЯТОРОВ:

- 1. Тачпад
- 2. Джойстик
- 3. Микрофон
- 4. Клавиатура

#### ЭТАЛОН: 2

А11. ПЕРЕД ОТКЛЮЧЕНИЕМ КОМПЬЮТЕРА ИНФОРМАЦИЮ МОЖНО СОХРАНИТЬ

- 1. в оперативной памяти
- 2. во внешней памяти
- 3. в контроллере магнитного диска
- 4. на флеш-накопители

## ЭТАЛОН: 2

А12. ПОСТОЯННОЕ ЗАПОМИНАЮЩЕЕ УСТРОЙСТВО СЛУЖИТ ДЛЯ ХРАНЕНИЯ:

- 1. программы пользователя во время работы
- 2. особо ценных прикладных программ
- 3. особо ценных документов
- 4. постоянно используемых программ
- 5. программ начальной загрузки компьютера и тестирования его узлов

# А13. ПЕРСОНАЛЬНЫЙ КОМПЬЮТЕР - ЭТО…

- 1. устройство для работы с текстовой информацией
- 2. электронное устройство для обработки чисел
- 3. электронное устройство для обработки информации
- 4. устройство для работы с графикой

## ЭТАЛОН: 3

## А14. В КАКОМ УСТРОЙСТВЕ ПК ПРОИЗВОДИТСЯ ОБРАБОТКА ИНФОРМАЦИИ?

- 1. Внешняя память
- 2. Дисплей
- 3. Процессор
- 4. Жесткий диск

### ЭТАЛОН: 3

### А15. ПРИНТЕРЫ БЫВАЮТ:

- 1. матричные, лазерные, струйные
- 2. монохромные, цветные, черно-белые
- 3. настольные, портативные
- 4. горизонтальные, планшетные

## ЭТАЛОН: 1

# А16. УСТРОЙСТВО ДЛЯ ВЫВОДА ТЕКСТОВОЙ И ГРАФИЧЕСКОЙ ИНФОРМАЦИИ НА РАЗЛИЧНЫЕ ТВЕРДЫЕ НОСИТЕЛИ

- 1. монитор
- 2. принтер
- 3. сканер
- 4. модем

## ЭТАЛОН: 2

#### А17. СКАНЕРЫ БЫВАЮТ:

- 1. горизонтальные и вертикальные
- 2. внутренние и внешние
- 3. ручные, роликовые и планшетные
- 4. матричные, струйные и лазерные

# А18. ГРАФИЧЕСКИЙ ПЛАНШЕТ (ДИГИТАЙЗЕР) - УСТРОЙСТВО:

- 1. для компьютерных игр
- 2. при проведении инженерных расчетов
- 3. для передачи символьной информации в компьютер
- 4. для ввода в ПК чертежей, рисунка

## ЭТАЛОН: 4

## А19. УСТРОЙСТВО ВВОДА ИНФОРМАЦИИ С ЛИСТА БУМАГИ НАЗЫВАЕТСЯ:

- 1. плоттер;
- 2. стример;
- 3. драйвер;
- 4. сканер;

## ЭТАЛОН: 4

## А20. КАКОЕ УСТРОЙСТВО ПК ПРЕДНАЗНАЧЕНО ДЛЯ ВЫВОДА ИНФОРМАЦИИ?

- 1. процессор
- 2. монитор
- 3. клавиатура
- 4. магнитофон

#### ЭТАЛОН: 2

## А21. ПОСТОЯННОЕ ЗАПОМИНАЮЩЕЕ УСТРОЙСТВО СЛУЖИТ ДЛЯ ХРАНЕНИЯ:

- 1. особо ценных прикладных программ
- 2. особо ценных документов
- 3. постоянно используемых программ
- 4. программ начальной загрузки компьютера и тестирования его узлов

#### ЭТАЛОН: 4

## А22. ДРАЙВЕР - ЭТО

- 1. устройство длительного хранения информации
- 2. программа, управляющая конкретным внешним устройством
- 3. устройство ввода
- 4. устройство вывода

ЭТАЛОН: 2

А23. ДЛЯ ВЫВОДА ГРАФИЧЕСКОЙ ИНФОРМАЦИИ В ПЕРСОНАЛЬНОМ КОМПЬЮТЕРЕ ИСПОЛЬЗУЕТСЯ:

- 1. мышь
- 2. клавиатура
- 3. экран дисплея
- 4. сканер

## ЭТАЛОН: 3

# А24. ГРАФИКА С ПРЕДСТАВЛЕНИЕМ ИЗОБРАЖЕНИЯ В ВИДЕ СОВОКУПНОСТЕЙ ТОЧЕК НАЗЫВАЕТСЯ:

- 1. фрактальной
- 2. растровой
- 3. векторной
- 4. прямолинейной

## ЭТАЛОН: 2

### А25. ЧТО СОБОЙ ПРЕДСТАВЛЯЕТ КОМПЬЮТЕРНАЯ ГРАФИКА?

- 1. набор файлов графических форматов
- 2. дизайн Web-сайтов
- 3. графические элементы программ, а также технология их обработки
- 4. программы для рисования

## ЭТАЛОН: 3

#### А26. ЧТО ТАКОЕ РАСТРОВАЯ ГРАФИКА?

- 1. изображение, состоящее из отдельных объектов
- 2. изображение, содержащее большое количество цветов
- 3. изображение, состоящее из набора точек
- 4. изображение, состоящее из автофигур

## ЭТАЛОН: 3

# А27. КАКИЕ ИЗ ПЕРЕЧИСЛЕННЫХ ФОРМАТОВ ПРИНАДЛЕЖАТ ГРАФИЧЕСКИМ ФАЙЛАМ?

- 1. \*.doc, \*.txt
- 2. \*.wav, \*.mp3
- 3. \*.gif, \*.jpg.
- 4. \*.exe, \*.com

## ЭТАЛОН: 3

А28. ПРИМЕНЕНИЕ ВЕКТОРНОЙ ГРАФИКИ ПО СРАВНЕНИЮ С РАСТРОВОЙ:

- 1. не меняет способы кодирования изображения;
- 2. увеличивает объем памяти, необходимой для хранения изображения;
- 3. не влияет на объем памяти, необходимой для хранения изображения, и на трудоемкость редактирования изображения;
- 4. сокращает объем памяти, необходимой для хранения изображения, и облегчает редактирование последнего.

## ЭТА ПОН $\cdot$  4

## А29. КАКОЙ ТИП ГРАФИЧЕСКОГО ИЗОБРАЖЕНИЯ ВЫ БУДЕТЕ ИСПОЛЬЗОВАТЬ ПРИ РЕДАКТИРОВАНИИ ЦИФРОВОЙ ФОТОГРАФИИ?

- 1. растровое изображение
- 2. векторное изображение
- 3. фрактальное изображение
- 4. спиральное изображение

## ЭТАЛОН: 1

## А30. ЧТО ТАКОЕ КОМПЬЮТЕРНЫЙ ВИРУС?

- 1. прикладная программа
- 2. системная программа
- 3. программы, которые могут "размножаться" и скрытно внедрять свои копии в файлы, загрузочные секторы дисков и документы
- 4. база данных

#### ЭТАЛОН: 3

#### А31 БОЛЬШИНСТВО АНТИВИРУСНЫХ ПРОГРАММ ВЫЯВЛЯЮТ ВИРУСЫ ПО

- 1. алгоритмам маскировки
- 2. образцам их программного кода
- 3. среде обитания
- 4. разрушающему воздействию

#### ЭТАЛОН: 2

А32. ПОСЛЕ ЗАПУСКА EXCEL В ОКНЕ ДОКУМЕНТА ПОЯВЛЯЕТСЯ НЕЗАПОЛНЕННАЯ….

- 1. рабочая книга
- 2. тетрадь
- 3. таблица
- 4. страница

# А33.ЧТО ВХОДИТ В УСЛУГИ ЭЛЕКТРОННОЙ СЕТИ?

- 1. удаление корреспонденции;
- 2. просмотр страниц WEB;
- 3. вставка гипертекстовой ссылки;
- 4. телеконференции, или электронная почта, или поисковые системы.

## ЭТАЛОН: 4

### А 34. АДРЕСОМ ЭЛЕКТРОННОЙ ПОЧТЫ В СЕТИ МОЖЕТ БЫТЬ:

- 1. ABC: aacctb@joHN;
- 2. [acvalang@god.see.univer.org;](mailto:acvalang@god.see.univer.org)
- 3. 2:5020/23.100;
- 4. user.yandex.ru.

## ЭТА ПОН $\cdot$  2

### А35. В ПРОЦЕССЕ РЕДАКТИРОВАНИЯ ТЕКСТА ИЗМЕНЯЕТСЯ ( ИЗМЕНЯЮТСЯ) :

- 1. размер шрифта;
- 2. параметры страницы;
- 3. последовательность символов, слов, абзацев;
- 4. параметры страницы.

## ЭТАЛОН: 2

#### А 36. ОСНОВНЫЕ ПАРАМЕТРЫ АБЗАЦА:

- 1. гарнитура, размер, начертание;
- 2. отступ, интервал;
- 3. поля, ориентация;
- 4. стиль, шаблон.

#### ЭТАЛОН: 3

# В1. ЧТО ИЗ ПЕРЕЧИСЛЕННОГО НИЖЕ ОТНОСИТСЯ К УСТРОЙСТВАМ ВЫВОДА ИНФОРМАЦИИ С КОМПЬЮТЕРА? В ОТВЕТЕ УКАЖИТЕ БУКВЫ.

- а). Сканер
- б). Принтер
- в). Плоттер
- г). Монитор
- д). Микрофон
- е). Колонки

ЭТАЛОН: б), в), г), е)

В2. ПРИ ОПРЕДЕЛЕНИИ СООТВЕТСТВИЯ ДЛЯ ВСЕХ ЭЛЕМЕНТОВ 1-ГО СТОЛБЦА, ОБОЗНАЧЕННЫХ ЦИФРОЙ, УКАЗЫВАЕТСЯ ОДИН ЭЛЕМЕНТ 2-ГО СТОЛБЦА, ОБОЗНАЧЕННЫЙ БУКВОЙ. ПРИ ЭТОМ ОДИН ЭЛЕМЕНТ 2-ГО СТОЛБЦА МОЖЕТ СООТВЕТСТВОВАТЬ НЕСКОЛЬКИМ ЭЛЕМЕНТАМ 1-ГО СТОЛБЦА (ДЛЯ ЗАДАНИЙ МНОЖЕСТВЕННОГО СООТВЕТСТВИЯ) ИЛИ НЕ СООТВЕТСТВОВАТЬ НИ ОДНОМУ ИЗ ЭЛЕМЕНТОВ 1-ГО СТОЛБЦА (ДЛЯ ЗАДАНИЙ ОДНОЗНАЧНОГО СООТВЕТСТВИЯ).

#### Назначение Устройство

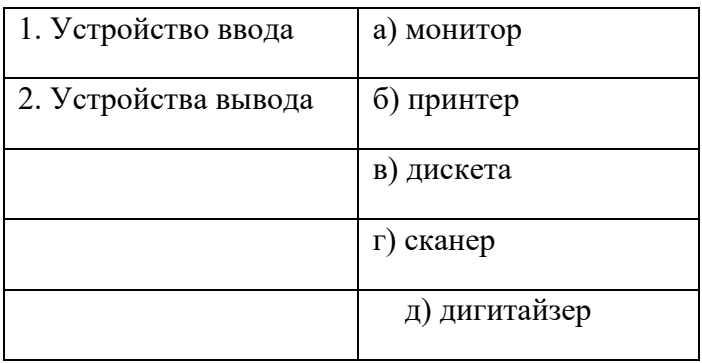

## ЭТАЛОН: 1г),д) 2а),б)

# В3. УСТАНОВИТЕ СООТВЕТСТВИЕ МЕЖДУ РАСШИРЕНИЕМ ФАЙЛОВ И ТИПОМ ФАЙЛА

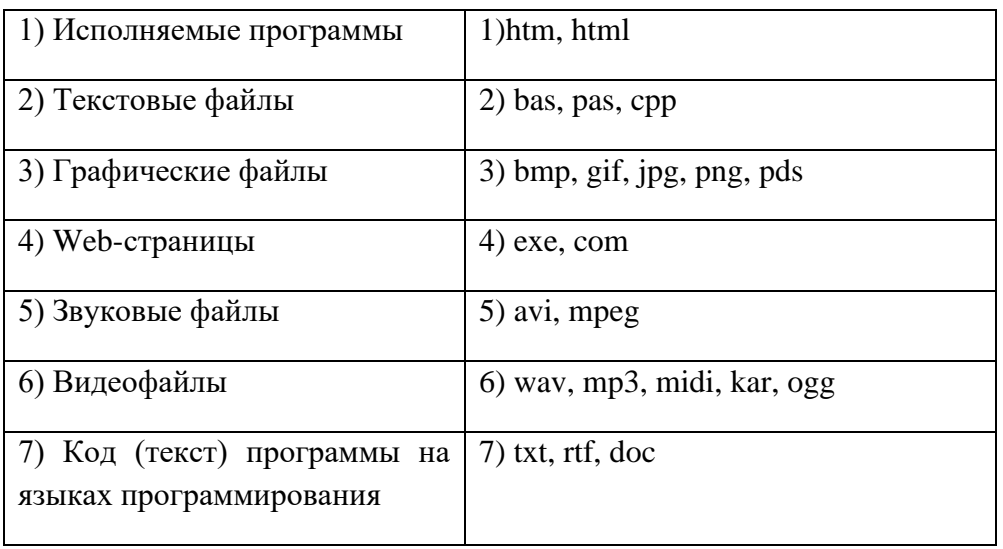

ЭТАЛОН: 1-4, 2-7, 3-3, 4-1, 5-6, 6-5, 7-2

В4. КАКОЕ КОЛИЧЕСТВО БИТ СОДЕРЖИТ СЛОВО «ИНФОРМАТИКА». В ОТВЕТЕ ЗАПИСАТЬ ТОЛЬКО ЧИСЛО.

## ЭТАЛОН: 88

В5. СКОЛЬКО СЕКУНД ПОТРЕБУЕТСЯ МОДЕМУ, ПЕРЕДАЮЩЕМУ СООБЩЕНИЯ СО СКОРОСТЬЮ 28800БИТ/С, ЧТОБЫ ПЕРЕДАТЬ ЦВЕТНОЕ РАСТРОВОЕ ИЗОБРАЖЕНИЕ РАЗМЕРОМ 640Х480 ПИКСЕЛЕЙ, ПРИ УСЛОВИИ, ЧТО ЦВЕТ КАЖДОГО ПИКСЕЛЯ КОДИРУЕТСЯ ТРЕМЯ БАЙТАМИ

### ЭТАЛОН: 256с

В6. ДОСТУП К ФАЙЛУ HTTP.TXT, НАХОДЯЩЕМУСЯ НА СЕРВЕРЕ WWW.NET ОСУЩЕСТВЛЯЕТСЯ

ПО ПРОТОКОЛУ FTP. В ТАБЛИЦЕ ФРАГМЕНТЫ АДРЕСА ФАЙЛА ЗАКОДИРОВАНЫ БУКВАМИ

ОТ А ДО Ж. ЗАПИШИТЕ ПОСЛЕДОВАТЕЛЬНОСТЬ ЭТИХ БУКВ, КОДИРУЮЩУЮ АДРЕС УКАЗАННОГО

ФАЙЛА.

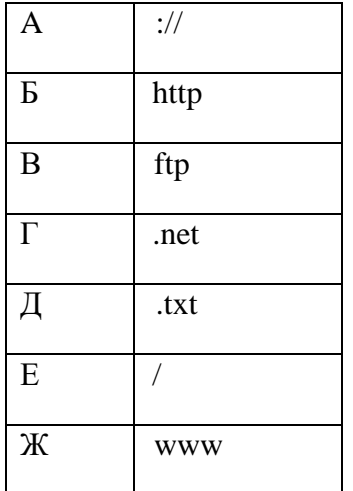

## ЭТАЛОН: ВАЖГЕБД

В7. СИСТЕМА – ЭТО

- 1. целое, составное из частей;
- 2. совокупность элементов и некоторого регулирующего устройства, устанавливающего связи между элементами и управляющего ими, создавая неделимую единицу функционирования;
- 3. совокупность элементов, взаимосвязанных с друг другом, таким образом, образующих определенную целостность.

ЭТАЛОН: 1,2,3

## **ВАРИАНТ II**

Блок А. Выберите один правильный ответ

А1. АКТУАЛЬНОСТЬ, ОБЪЕКТИВНОСТЬ, ПОЛНОТА – ЭТО СВОЙСТВА:

- 1. информации;
- 2. информатики;
- 3. интерфейса;
- 4. мультимедиа.

ЭТАЛОН: 1

А2. СЧИТАЯ, ЧТО КАЖДЫЙ СИМВОЛ КОДИРУЕТСЯ ОДНИМ БАЙТОМ, ОПРЕДЕЛИТЕ, ЧЕМУ РАВЕН ИНФОРМАЦИОННЫЙ ОБЪЕМ СЛЕДУЮЩЕГО ВЫСКАЗЫВАНИЯ АЛЕКСЕЯ ТОЛСТОГО:

НЕ ОШИБАЕТСЯ ТОТ, КТО НИЧЕГО НЕ ДЕЛАЕТ, ХОТЯ ЭТО И ЕСТЬ ЕГО ОСНОВНАЯ ОШИБКА.

- 1. 512 бит
- 2. 608 бит
- 3. 8 Кбайт
- 4. 123 байта

ЭТАЛОН: 2

А3. СЧИТАЯ, ЧТО КАЖДЫЙ СИМВОЛ КОДИРУЕТСЯ 16-Ю БИТАМИ, ОЦЕНИТЕ ИНФОРМАЦИОННЫЙ ОБЪЕМ СЛЕДУЮЩЕЙ ПУШКИНСКОЙ ФРАЗЫ В КОДИРОВКЕ UNICODE:

ПРИВЫЧКА СВЫШЕ НАМ ДАНА: ЗАМЕНА СЧАСТИЮ ОНА.

- 1. 44 бита
- 2. 704 бита
- 3. 44 байта
- 4. 704 байта

А4. ЗНАЧЕНИЕ ВЫРАЖЕНИЯ 10<sup>16</sup> + 10<sup>8</sup> \* 102 В ДВОИЧНОЙ СИСТЕМЕ СЧИСЛЕНИЯ РАВНО

- 1.  $1010<sub>2</sub>$
- 2.  $11010<sub>2</sub>$
- 3.  $100000<sub>2</sub>$
- 4. 110000<sup>2</sup>

ЭТАЛОН: 3

А5. В ФОРМИРОВАНИИ ЦЕПОЧКИ ИЗ ЧЕТЫРЕХ БУСИН ИСПОЛЬЗУЮТСЯ НЕКОТОРЫЕ ПРАВИЛА: В КОНЦЕ ЦЕПОЧКИ СТОИТ ОДНА ИЗ БУСИН Р, N, Т, O. НА ПЕРВОМ – ОДНА ИЗ БУСИН P, R, T, O, КОТОРОЙ НЕТ НА ТРЕТЬЕМ МЕСТЕ. НА ТРЕТЬЕМ МЕСТЕ – ОДНА ИЗ БУСИН O, P, T, НЕ СТОЯЩАЯ В ЦЕПОЧКЕ ПОСЛЕДНЕЙ. КАКАЯ ИЗ ПЕРЕЧИСЛЕННЫХ ЦЕПОЧЕК МОГЛА БЫТЬ СОЗДАНА С УЧЕТОМ ЭТИХ ПРАВИЛ?

- 1. PORT
- 2. TTTO
- 3. TTOO
- 4. OOPO

ЭТАЛОН: 4

А6. ДЛЯ КОДИРОВАНИЯ БУКВ А, Б, В, Г РЕШИЛИ ИСПОЛЬЗОВАТЬ ДВУХРАЗРЯДНЫЕ ПОСЛЕДОВАТЕЛЬНЫЕ ДВОИЧНЫЕ ЧИСЛА (ОТ 00 ДО 11 СООТВЕТСТВЕННО). ЕСЛИ ТАКИМ СПОСОБОМ ЗАКОДИРОВАТЬ ПОСЛЕДОВАТЕЛЬНОСТЬ СИМВОЛОВ ГБВА И ЗАПИСАТЬ РЕЗУЛЬТАТ ШЕСТНАДЦАТЕРИЧНЫМ КОДОМ, ТО ПОЛУЧИТСЯ:

1.138<sup>16</sup>

 $2.$ DBC $A_{16}$ 

3.D8<sup>16</sup>

4.3120<sup>16</sup>

ЭТАЛОН: 3

А7. ДЛЯ КАКОГО СИМВОЛЬНОГО ВЫРАЖЕНИЯ НЕВЕРНО ВЫСКАЗЫВАНИЕ:

ПЕРВАЯ БУКВА ГЛАСНАЯ → ¬ (ТРЕТЬЯ БУКВА СОГЛАСНАЯ)?

- 1. ABEDC
- 2. BECDE
- 3. BABAS
- 4. ABCAB

ЭТАЛОН: 4

А8. СИМВОЛОМ F ОБОЗНАЧЕНО ОДНО ИЗ УКАЗАННЫХ НИЖЕ ЛОГИЧЕСКИХ ВЫРАЖЕНИЙ ОТ ТРЕХ АРГУМЕНТОВ: X, Y, Z. ДАН ФРАГМЕНТ ТАБЛИЦЫ ИСТИННОСТИ ВЫРАЖЕНИЯ F (СМ. ТАБЛИЦУ). КАКОЕ ВЫРАЖЕНИЕ СООТВЕТСТВУЕТ F?

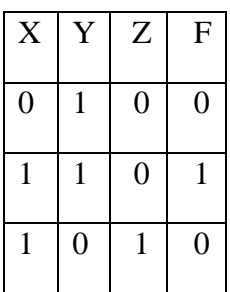

- 1.  $\neg X \vee Y \vee \neg Z$
- 2. X Λ Y Λ ¬Z
- 3. ¬X Λ Y Λ Z
- 4.  $X v = Y v Z$

ЭТАЛОН: 2

А9. КОРПУСА ПЕРСОНАЛЬНЫХ КОМПЬЮТЕРОВ БЫВАЮТ:

- 1. горизонтальные и вертикальные
- 2. внутренние и внешние
- 3. ручные, роликовые и планшетные
- 4. матричные, струйные и лазерные

ЭТАЛОН: 1

## А10. СКАНЕРЫ БЫВАЮТ:

1. горизонтальные и вертикальные

- 2. внутренние и внешние
- 3. ручные, роликовые и планшетные
- 4. матричные, струйные и лазерные

### ЭТАЛОН: 3

#### А11. ПРИНТЕРЫ НЕ МОГУТ БЫТЬ:

- 1. планшетными;
- 2. матричными;
- 3. лазерными;
- 4. струйными;

### ЭТАЛОН: 1

### А12. ПЕРЕД ОТКЛЮЧЕНИЕМ КОМПЬЮТЕРА ИНФОРМАЦИЮ МОЖНО СОХРАНИТЬ

- 1. в оперативной памяти
- 2. во внешней памяти
- 3. в контроллере магнитного диска
- 4. в ПЗУ

## ЭТАЛОН: 2

# А13. УСТРОЙСТВО ВВОДА ИНФОРМАЦИИ С ЛИСТА БУМАГИ НАЗЫВАЕТСЯ:

- 1. Плоттер
- 2. Стример
- 3. Драйвер
- 4. Сканер

#### ЭТАЛОН: 4

# А14. ДРАЙВЕР - ЭТО

- 1. устройство длительного хранения информации
- 2. программа, управляющая конкретным внешним устройством
- 3. устройство ввода
- 4. устройство вывода

# А15. ПРИ ПОДКЛЮЧЕНИИ КОМПЬЮТЕРА К ТЕЛЕФОННОЙ СЕТИ ИСПОЛЬЗУЕТСЯ:

- 1. модем
- 2. факс
- 3. сканер
- 4. принтер

ЭТАЛОН: 1

А16. УКАЖИТЕ УСТРОЙСТВА ВВОДА.

- 1. Микрофон, клавиатура, сканер, цифровая камера
- 2. Мышь, световое перо, винчестер
- 3. Принтер, клавиатура, джойстик
- 4. Монитор, мышь, флеш-карта

ЭТАЛОН: 1

# А17. КАКОЕ УСТРОЙСТВО ПК ПРЕДНАЗНАЧЕНО ДЛЯ ВЫВОДА ИНФОРМАЦИИ:

- 1. Процессор
- 2. Монитор
- 3. Клавиатура
- 4. Мышь

# ЭТАЛОН: 2

# А18. К ВНЕШНЕЙ ПАМЯТИ ОТНОСЯТСЯ:

- 1. модем, диск, кассета
- 2. кассета , оптический диск, магнитофон
- 3. диск, кассета, оптический диск
- 4. жесткий диск

# ЭТАЛОН: 3

# А19. В СОСТАВ ПРОЦЕССОРА ВХОДЯТ:

- 1. устройства записи информации, чтения информации
- 2. арифметико-логическое устройство, устройство управления
- 3. устройства ввода и вывода информации
- 4. устройство для хранения информации

## ЭТАЛОН: 2

А20. ТИП ПРИНТЕРОВ, ПРИ КОТОРОМ ИЗОБРАЖЕНИЕ СОЗДАЕТСЯ ПУТЕМ МЕХАНИЧЕСКОГО ДАВЛЕНИЯ НА БУМАГУ ЧЕРЕЗ ЛЕНТУ С КРАСИТЕЛЕМ. ПРИМЕНЯЮТСЯ ЛИБО ШАБЛОНЫ СИМВОЛОВ ИЛИ ИГОЛКИ, КОНСТРУКТИВНО ОБЪЕДИНЕННЫЕ В МАТРИЦЫ:

- 1. ударного типа (матричные)
- 2. струйные
- 3. фотоэлектронные
- 4. термопринтеры

## ЭТАЛОН: 1

### А21. МОНИТОРОВ НЕ БЫВАЕТ

- 1. монохромных
- 2. жидкокристаллических
- 3. на основе ЭЛТ
- 4. инфракрасных

#### ЭТАЛОН: 4

## А22. ПРИ ОТКЛЮЧЕНИИ КОМПЬЮТЕРА ВСЯ ИНФОРМАЦИЯ СТИРАЕТСЯ

- 1. на CD-ROM диске
- 2. в оперативной памяти
- 3. в гибком диске
- 4. на флеш-карте

## ЭТАЛОН: 2

## А23. ТОЧЕЧНЫЙ ЭЛЕМЕНТ ЭКРАНА ДИСПЛЕЯ НАЗЫВАЕТСЯ:

- 1. точкой
- 2. зерном люминофора
- 3. пикселем
- 4. растром

## ЭТАЛОН: 3

## А24. ПРОГРАММА - ЭТО:

1. алгоритм, записанный на языке программирования

- 2. набор команд операционной системы компьютера
- 3. ориентированный граф, указывающий порядок исполнения команд компьютера
- 4. протокол взаимодействия компонентов компьютерной сети

#### ЭТАЛОН: 1

А25. НА ЧЕМ ОСНОВАНО ДЕЙСТВИЕ АНТИВИРУСНОЙ ПРОГРАММЫ?

- 1. на ожидании начала вирусной атаки
- 2. на сравнение программных кодов с известными вирусами
- 3. на удалении заражённых файлов
- 4. на создании вирусов

#### ЭТАЛОН: 2

#### А26. КАКИЕ СУЩЕСТВУЮТ ВИДЫ ГРАФИЧЕСКИХ ИЗОБРАЖЕНИЙ?

- 1. плоские и объемные
- 2. растровые и векторные
- 3. плохого или хорошего качества
- 4. яркие и тусклые

## ЭТАЛОН: 2

А27. КАКАЯ ПРОГРАММА ПРЕДНАЗНАЧЕНА ДЛЯ СОЗДАНИЯ РАСТРОВОГО ИЗОБРАЖЕНИЯ?

- 1. MS Windows
- 2. MS Word
- 3. MS Paint
- 4. MS Power Point

# А28. КАКОЙ ВИД ГРАФИКИ ИСКАЖАЕТ ИЗОБРАЖЕНИЕ ПРИ МАСШТАБИРОВАНИИ?

- 1. векторная графика
- 2. растровая графика
- 3. деловая графика
- 4. тактильная графика

## ЭТАЛОН: 2

А29. ГРАФИКА С ПРЕДСТАВЛЕНИЕМ ИЗОБРАЖЕНИЯ В ВИДЕ ПОСЛЕДОВАТЕЛЬНОСТИ ТОЧЕК СО СВОИМИ КООРДИНАТАМИ, СОЕДИНЕННЫХ МЕЖДУ СОБОЙ КРИВЫМИ, КОТОРЫЕ ОПИСЫВАЮТСЯ МАТЕМАТИЧЕСКИМИ УРАВНЕНИЯМИ, НАЗЫВАЕТСЯ

- 1. фрактальной
- 2. растровой
- 3. векторной
- 4. прямолинейной

## ЭТАЛОН: 3

## А30. КАКИЕ ФАЙЛЫ ЗАРАЖАЮТ МАКРО-ВИРУСЫ?

- 1. исполнительные
- 2. графические и звуковые
- 3. файлы документов Word и электронных таблиц Excel
- 4. html документы

## ЭТАЛОН: 3

## А31. СТРОКИ В РАБОЧЕЙ КНИГЕ ОБОЗНАЧАЮТСЯ:

- 1. римскими цифрами
- 2. русскими буквами
- 3. латинскими буквами
- 4. арабскими цифрами

## ЭТАЛОН: 4

А32. ДЛЯ ТОГО ЧТОБЫ УДАЛИТЬ ПУСТУЮ СТРОКУ, НАДО НАЖАТЬ КЛАВИШУ:

## ПРОБЕЛА;

- 1. Delete;
- 2. Insert;
- 3. Enter.
- 4. Ctrl

## ЭТАЛОН: 2

## А33. В ПРОЦЕССЕ РЕДАКТИРОВАНИЯ ТЕКСТА ИЗМЕНЯЕТСЯ ( ИЗМЕНЯЮТСЯ) :

- 1. размер шрифта;
- 2. параметры страницы;
- 3. последовательность символов, слов, абзацев;
- 4. параметры страницы.

## ЭТАЛОН: 3

### А34.ЭЛЕКТРОННАЯ ТАБЛИЦА ПРЕДНАЗНАЧЕНА ДЛЯ:

- 1. Обработки преимущественно числовых данных, структурированных с помощью таблиц
- 2. Визуализации структурных связей между данными, представленными в таблицах
- 3. Хранения и редактирования больших объемов текстовой информации
- 4. Для обработки кодовых таблиц

## ЭТАЛОН: 1

- А35. Что такое протокол сети?
	- 1. Соглашение о способе обмена информацией;
	- 2. файл на сервере;
	- 3. устройство связи в сети;
	- 4. сетевая программа.

## ЭТАЛОН: 1

## А36.КАК ФИЗИЧЕСКИ РЕАЛИЗОВАН «ПОЧТОВЫЙ ЯЩИК» В СЕТИ INTERNET?

- 1. Фирмой, предоставляющей услуги сети;
- 2. программой доставки почты;
- 3. подкаталогом на диске самого пользователя;
- 4. подкаталогом на диске сетевого сервера.

# В1. ЧТО ИЗ ПЕРЕЧИСЛЕННОГО НИЖЕ ОТНОСИТСЯ К УСТРОЙСТВАМ ВВОДА ИНФОРМАЦИИ С КОМПЬЮТЕРА? В ОТВЕТЕ УКАЖИТЕ БУКВЫ.

- а). 1.Сканер
- б). 2.Принтер
- в). 3.Плоттер
- г). 4.Монитор
- д). 5.Микрофон
- е). 6.Колонки

ЭТАЛОН: а),д)

В2. ПРИ ОПРЕДЕЛЕНИИ СООТВЕТСТВИЯ ДЛЯ ВСЕХ ЭЛЕМЕНТОВ 1-ГО СТОЛБЦА, ОБОЗНАЧЕННЫХ ЦИФРОЙ, УКАЗЫВАЕТСЯ ОДИН ЭЛЕМЕНТ 2-ГО СТОЛБЦА, ОБОЗНАЧЕННЫЙ БУКВОЙ. ПРИ ЭТОМ ОДИН ЭЛЕМЕНТ 2-ГО СТОЛБЦА МОЖЕТ СООТВЕТСТВОВАТЬ НЕСКОЛЬКИМ ЭЛЕМЕНТАМ 1-ГО СТОЛБЦА (ДЛЯ ЗАДАНИЙ МНОЖЕСТВЕННОГО СООТВЕТСТВИЯ) ИЛИ НЕ СООТВЕТСТВОВАТЬ НИ ОДНОМУ ИЗ ЭЛЕМЕНТОВ 1-ГО СТОЛБЦА (ДЛЯ ЗАДАНИЙ ОДНОЗНАЧНОГО СООТВЕТСТВИЯ).

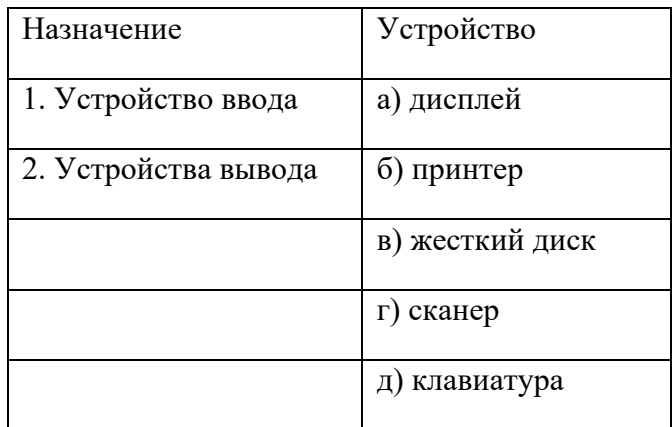

## ЭТАЛОН: 1г),д) 2а),б)

В3. УСТАНОВИТЕ СООТВЕТСТВИЕ МЕЖДУ РАСШИРЕНИЕМ ФАЙЛОВ И ТИПОМ ФАЙЛА

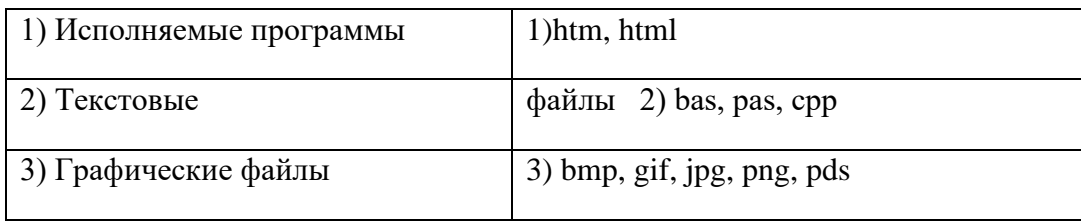

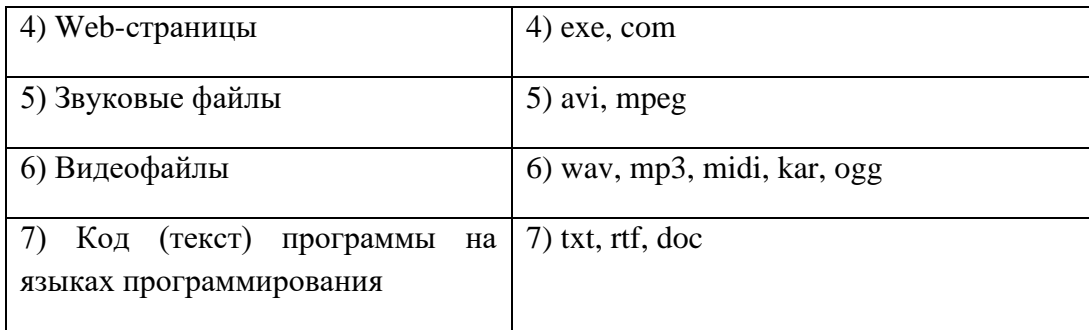

ЭТАЛОН: 1-4, 2-7, 3-3, 4-1, 5-6 6-5, 7-2

В4. КАКОЕ КОЛИЧЕСТВО БАЙТ СОДЕРЖИТ СЛОВО «ИНФОРМАЦИЯ». В ОТВЕТЕ ЗАПИСАТЬ ТОЛЬКО ЧИСЛО.

ЭТАЛОН: 10

В5. СКОЛЬКО СЕКУНД ПОТРЕБУЕТСЯ МОДЕМУ, ПЕРЕДАЮЩЕМУ СООБЩЕНИЯ СО СКОРОСТЬЮ 28800

БИТ/С, ЧТОБЫ ПЕРЕДАТЬ ЦВЕТНОЕ РАСТРОВОЕ ИЗОБРАЖЕНИЕ РАЗМЕРОМ 800Х600 ПИКСЕЛЕЙ,

ПРИ УСЛОВИИ, ЧТО ЦВЕТ КАЖДОГО ПИКСЕЛЯ КОДИРУЕТСЯ ТРЕМЯ БАЙТАМИ?

ЭТАЛОН: 400с

В6. ДОСТУП К ФАЙЛУ HTTP.TXT, НАХОДЯЩЕМУСЯ НА СЕРВЕРЕ WWW.NET ОСУЩЕСТВЛЯЕТСЯ ПО ПРОТОКОЛУ FTP. В ТАБЛИЦЕ ФРАГМЕНТЫ АДРЕСА ФАЙЛА ЗАКОДИРОВАНЫ БУКВАМИ ОТ А ДО Ж. ЗАПИШИТЕ ПОСЛЕДОВАТЕЛЬНОСТЬ ЭТИХ БУКВ, КОДИРУЮЩУЮ АДРЕС УКАЗАННОГО ФАЙЛА.

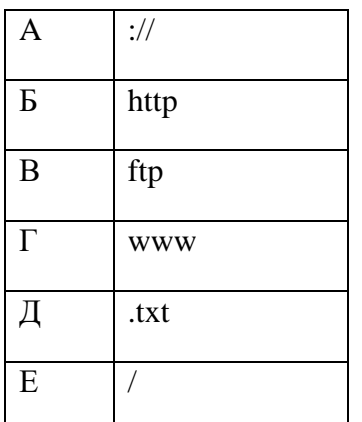

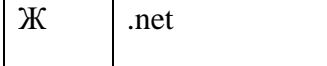

#### ЭТАЛОН: ВАГЖЕБД

#### В7. ПОД УПРАВЛЕНИЕМ ПОНИМАЕТСЯ:

- 1. процесс преобразования входной информации под непосредственным контролем и воздействием органа управления;
- 2. функция системы, обеспечивающая либо сохранение ее основных свойств, либо ее развитие в направлении определенной цели;
- 3. Организация совместной работы коллектива людей, обладающего соответствующими ресурсами для достижения поставленных целей.

#### ЭТАЛОН: 1,2,3

#### **2.3. Время на подготовку и выполнение:**

подготовка 5 мин.;

выполнение \_\_\_ часа 70 мин.;

оформление и сдача 15 мин.;

всего часа 90 мин.

#### **2.4 Шкала оценки образовательных достижений**

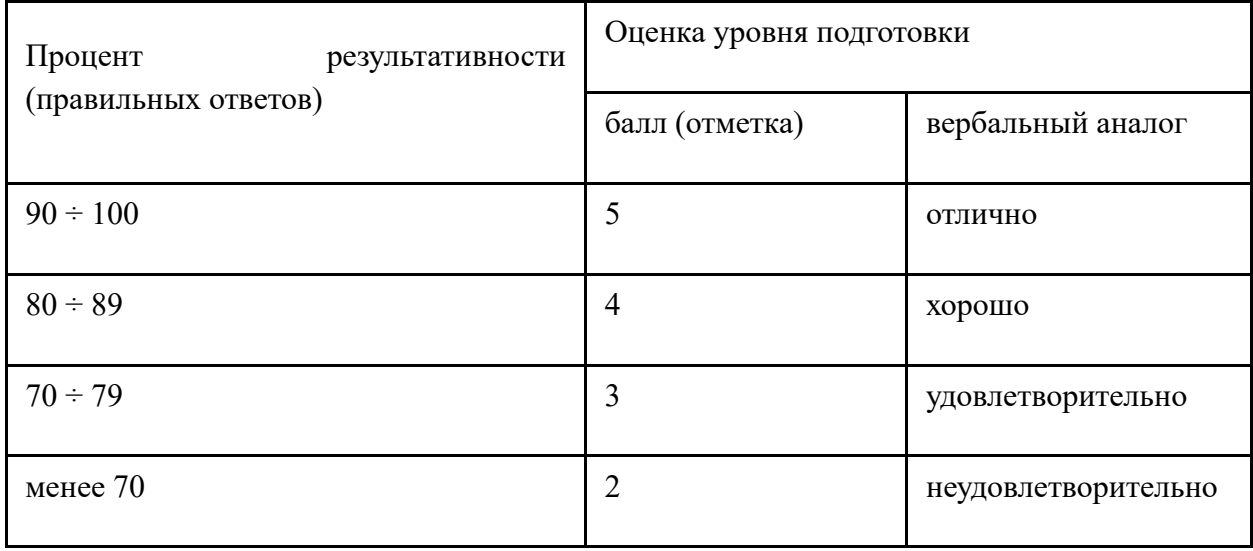